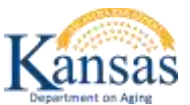

#### **Deficiency Report and the Plan of Correction Quick Reference**

#### **Purpose**

Introduction In providing an electronically method of responding to the Deficiency Report with the Plan of Correction is to provide a secure method of submitting the Plan of Correction to KDOA for review and approval.

> In addition, it has been mandated by CMS that all Survey Deficiency reports and Plan of Corrections will be posted on-line for public access.

KDOA will post the Deficiency Report with the Approved Plan of Correction to the Public via the On-line Adult Care Home Directory on the KDOA website ( [www.agingkansas.org](http://www.agingkansas.org/) ).

### **Survey Deficiency and Plan of Correction**

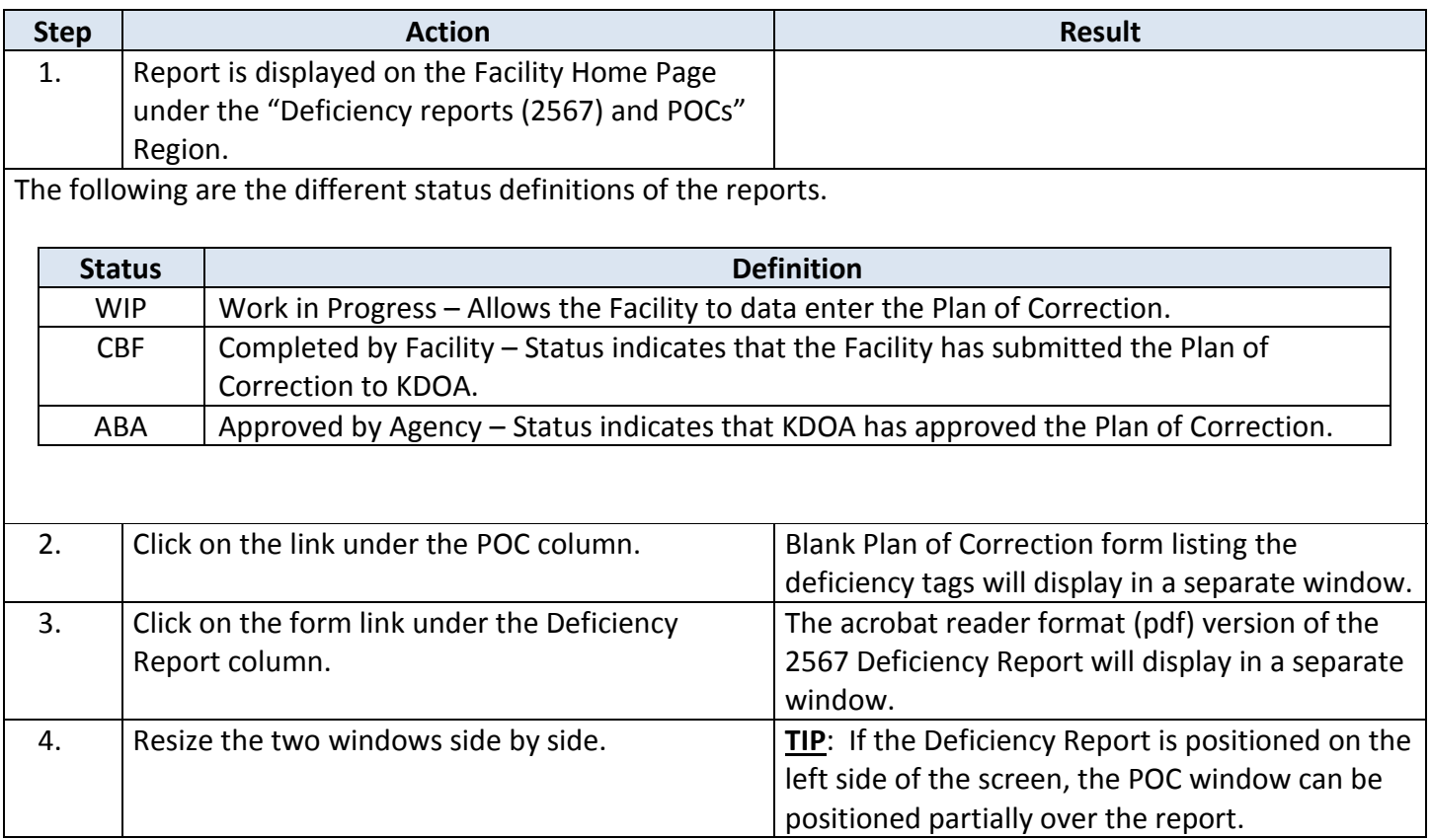

### **Plan of Correction Data Entry**

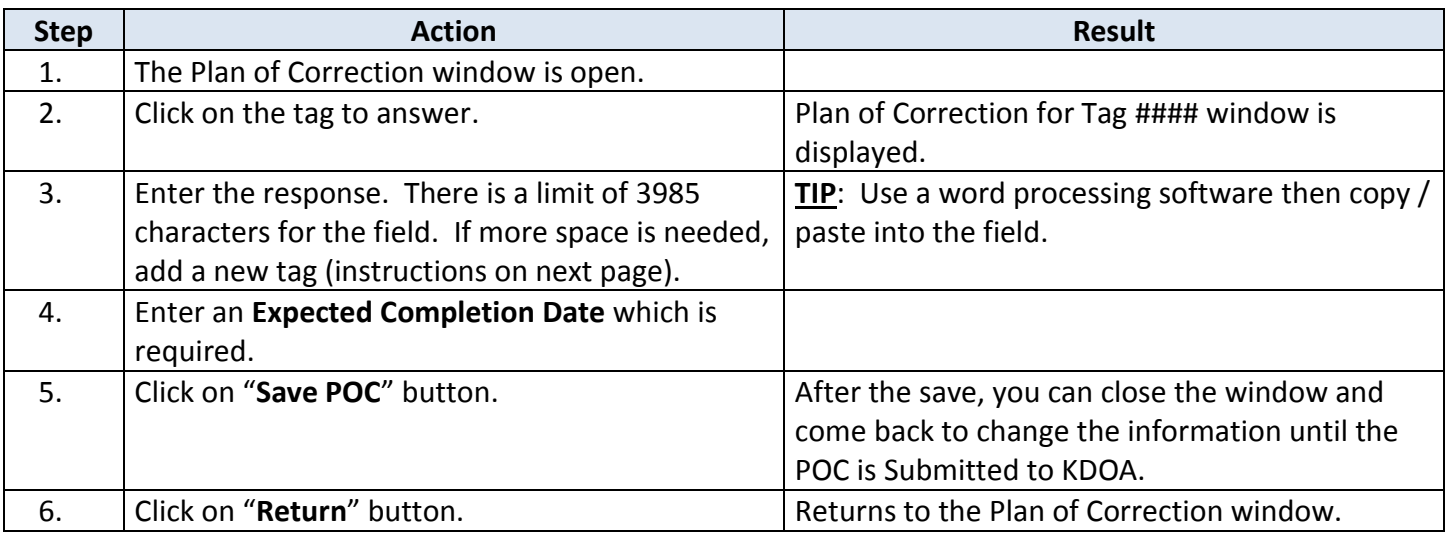

## **Adding an Additional Deficiency Tag**

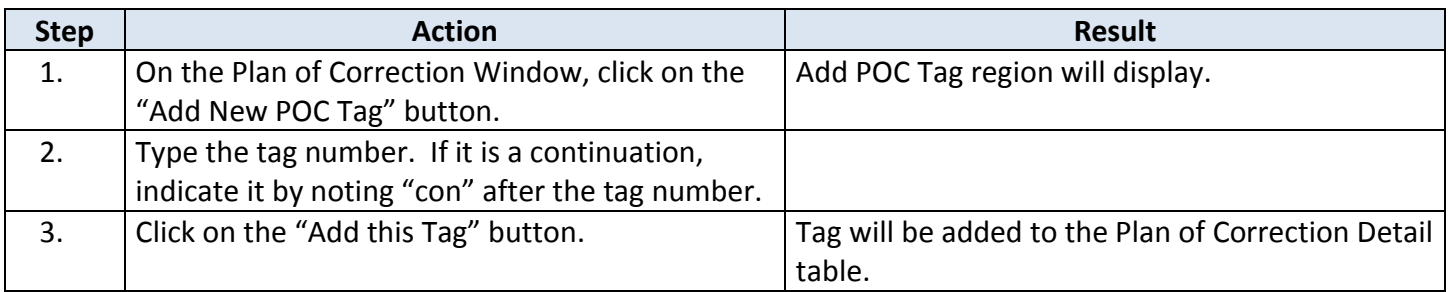

# **Uploading Supporting Document(s)**

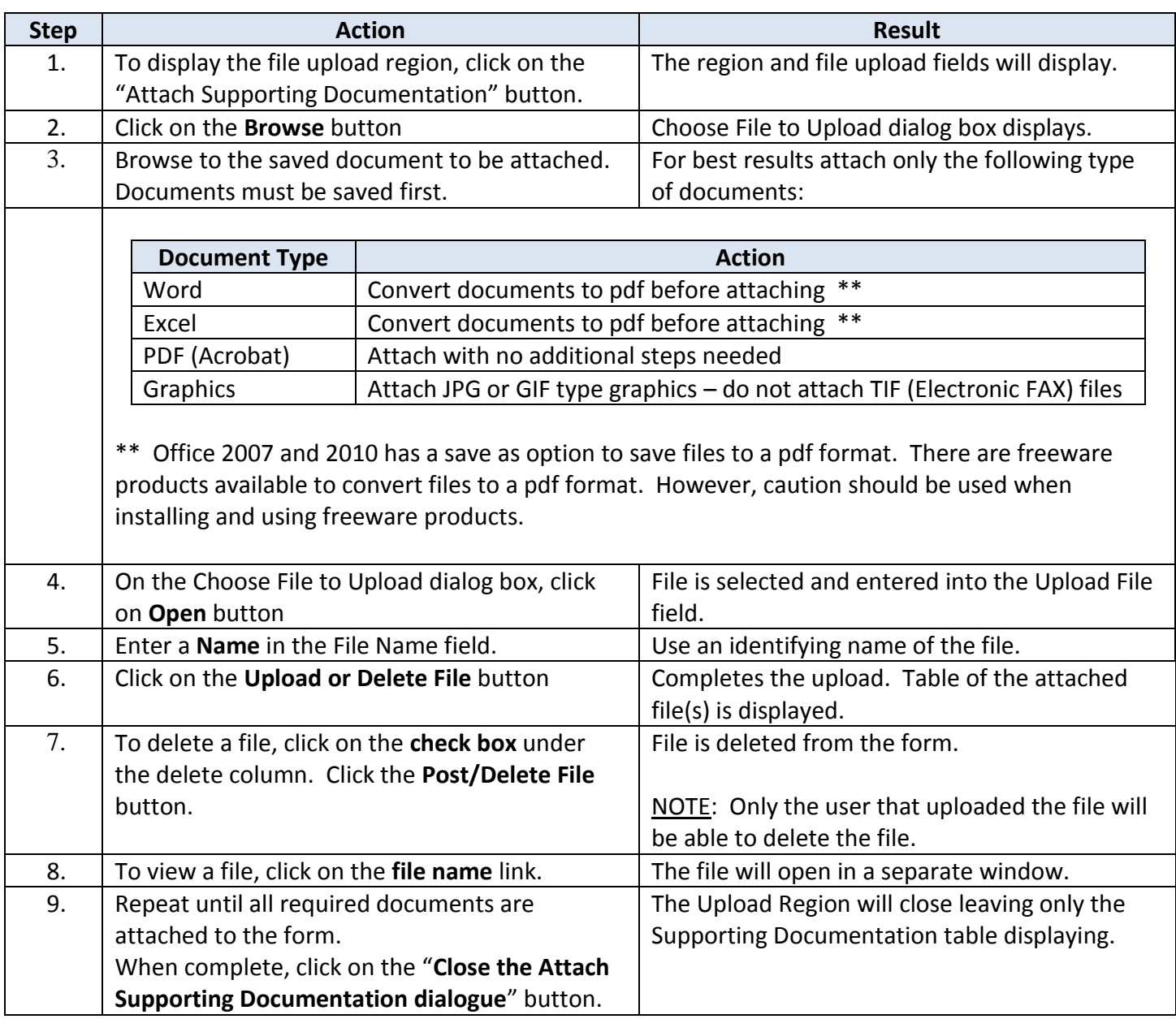

### **Submit the Plan of Correction to KDOA**

**How To** Follow the steps in the table below to submit the completed Plan of Correction to KDOA.

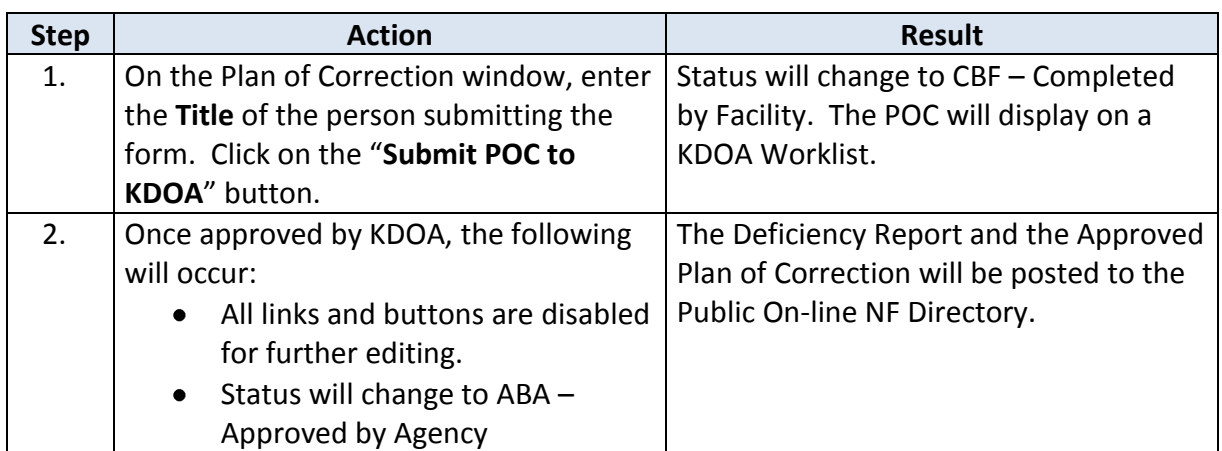